# **jnm/TECHNICAL NOTE**

## **Rapid, Rigorous Computation of Modulation Transfer Function on a Pocket Calcuiator**

Peter M. Ronai and Dennis L. Kirch

*University of Colorado Medical Center and Denver Veterans Administration Hospital, Denver, Colorado*

*This article describes a method for the rigorous calculation of modula tion transfer function (MTF) of a coflimated scintillation detector using a programmable pocket calculator. The calculation utilizes a normalized discrete Fourier transform (DFT) of the line spread function (LSF) in duding real and imaginary terms. A method is described for recording the LSF using an Anger camera and multichannel analyzer (MCA). The pro cedures for recording of the LSF and calculation of the MTF are therefore performed independently of a computer, allowing nuclear medicine labo ratories without access to a computer to incorporate MTF studies into their quality-assurance programs. The results obtained using the pocket calcu lator were compared with those using a PDP-12 minicomputer. The pocket calculator was slightly more accurate, since it does not suffer from the round-off errors of the PDP-12. The time required to plot an 11-point MTF curve using the pocket calculator was 5 mm, using the PDP-12 0.5 mm.*

**J Nuci Med 18: 579—583,1977**

The two principal methods for experimental de termination of modulation transfer function (MTF) of a collimated scintillation detector involve the use of either the Siemens sinusoidal sunburst phantom or a capillary-tube line source. The former method involves very simple computations, but is attended by a number of practical difficulties, including dif ficulty of construction of the sinusoidal phantom, difficulty of measuring  $C_t$  and  $C_0$  (maximum and minimum count rates) at a single spatial frequency, detector response to scattered radiation within the phantom container, and requirement for performing measurements at a number of spatial frequencies (1). The line-source technique is easier to carry out ex perimentally and avoids the preceding problems of the sinusoidal sunburst phantom method, but meas urements on a line source provide only the line spread function (LSF) and the MTF must then be derived by calculating the normalized Fourier trans form of the LSF. This is a complex calculation, but "if a computer is available to carry out the Fourier

transform operation, this method for determining the MTF is preferred for its simplicity and accuracy―  $(1)$ . This requirement for a computer has prevented the widespread use of the MTF in quality-assurance programs, particularly in smaller nuclear medicine laboratories.

This paper describes a method for the perform ance of MTF studies that is not dependent on the availability of a computer. The LSF is first measured using either a rectilinear scanner and scaler or an Anger camera and multichannel analyzer. The MTF is then calculated using a pocket calculator.

#### **METHOD**

1. Recording of LSF data. Accurate LSF measurements are crucial for MTF studies. The measure

Received July 27, 1976; revision accepted Nov. 1I, 1976. For reprints contact: Peter M. Ronai, Div. of Nuclear Medicine, University of Colorado Medical Center, Box **A034, 4200 E. 9th Ave., Denver, CO 80262.**

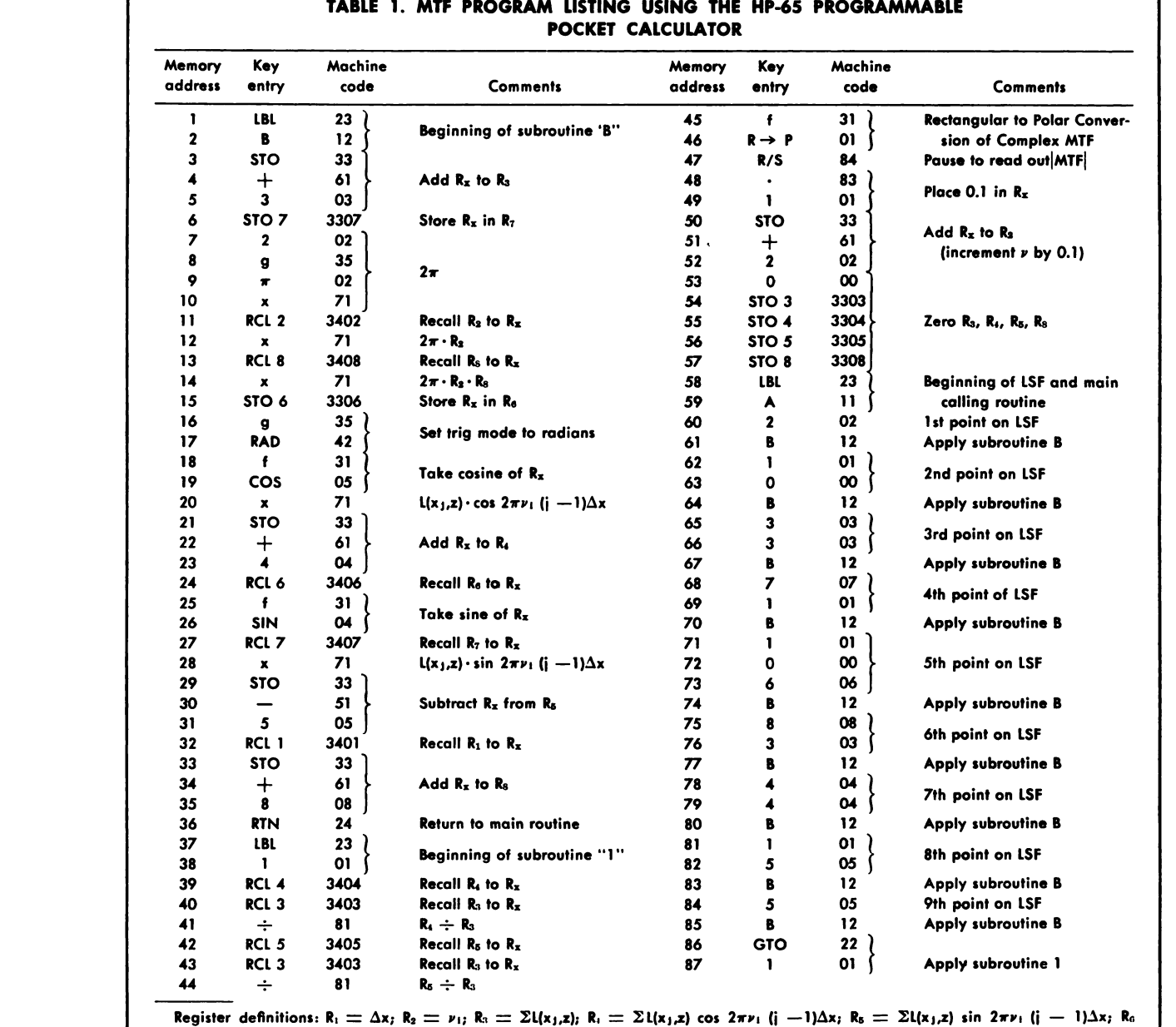

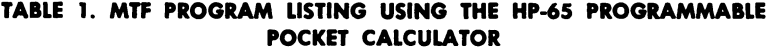

Register definitions: R<sub>1</sub>  $\pm \Delta x$ ; R<sub>2</sub>  $\pm \nu_1$ ; R<sub>3</sub>  $\pm \Sigma$ L(x<sub>j</sub>,z); R<sub>1</sub>  $\pm \Sigma$ L(x<sub>j</sub>,z) cos 2πν<sub>1</sub> (j  $-1$ ) $\Delta x$ ; R<sub>5</sub>  $\pm \Sigma$ L(x<sub>j</sub>,z) sin 2πν<sub>1</sub> (j  $-1$ ) $\Delta x$ ; R<sub>6</sub><br> $\pm 2$ πν<sub>1</sub> (j  $- 1$ ) $\Delta x$ ; R<sub>7</sub>  $\pm$  L(x<sub>j</sub>,z);

Beginning of MIF normalization.

ment of the LSF is relatively simple in the case of a rectilinear scanner  $(2)$ . In the case of an Anger camera, a simple yet accurate way of measuring the LSF is to connect the camera to a multichannel analyzer (MCA), a relatively inexpensive device with many valuable uses even in the smaller nuclear medicine laboratory. We have used an Ortec Model 6220 MCA,\* plugging the Y analog signal from our Picker Dynacamera  $4/15$ ,<sup>†</sup> which is normally fed to the persistence scope, into the AC input channel of the MCA. The "unblank" signal from the camera was plugged into the "gate" input of the MCA, so that only the flat portion of the Y analog signal would be analyzed by the MCA.

An approximation to a line source was made by placing a test tube containing 2 mCi of Tc-99m under a collimating slit between two lead bricks, *5-cm thick. The slit was i-mm wide and 5-cm long.* To record the intrinsic LSF the camera detector was positioned above the slit with the bricks touching the crystal surface and aligned parallel to the X axis of the detector. The LSF can also be recorded with

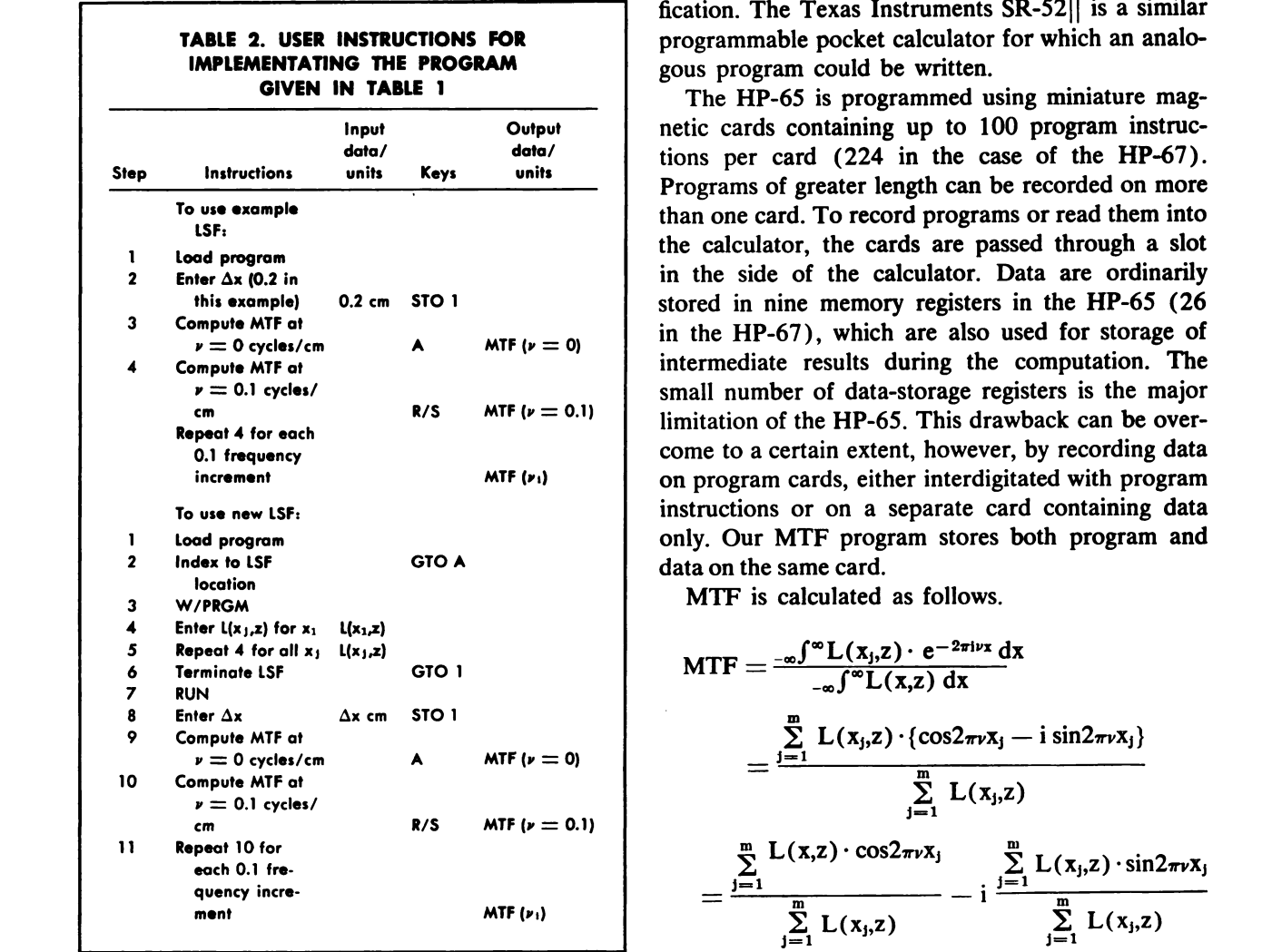

a collimator in place, the distance from the slit to the collimator face being varied and scattering ma terial being placed between slit and collimator.

The MCA was calibrated so that each channel was equivalent to a 2-mm displacement on the face of the camera's detector. Data were then accumulated in the MCA memory and read out both manually (using the movable cursor feature of the MCA) and automatically to punched paper tape. Manually obtained data were entered into the pocket calculator as described below and the data on punched tape were fed directly into our PDP-12 minicomputer, where a discrete fast Fourier transform (DFFF) program was used to verify the accuracy of the pocket calculator.

**2. Calculation of MTF. The program described** here has been written for the Hewlett-Packard HP-65‡ programmable pocket calculator. The HP-67, a more recent and powerful model, could also be used, but the program would need slight modi

fication. The Texas Instruments  $SR-52$ || is a similar programmable pocket calculator for which an analo gous program could be written.

The HP-65 is programmed using miniature mag netic cards containing up to 100 program instruc tions per card (224 in the case of the HP-67). Programs of greater length can be recorded on more than one card. To record programs or read them into the calculator, the cards are passed through a slot in the side of the calculator. Data are ordinarily stored in nine memory registers in the HP-65 (26 in the HP-67) , which are also used for storage of intermediate results during the computation. The small number of data-storage registers is the major limitation of the HP-65. This drawback can be over come to a certain extent, however, by recording data on program cards, either interdigitated with program instructions or on a separate card containing data only. Our MTF program stores both program and data on the same card.

MTF is calculated as follows.

$$
MTF = \frac{-\omega \int_{-\infty}^{\infty} L(x_j, z) \cdot e^{-2\pi i v x} dx}{-\omega \int_{-\infty}^{\infty} L(x, z) dx}
$$
  
= 
$$
\frac{\sum_{j=1}^{m} L(x_j, z) \cdot \{cos2\pi v x_j - i sin2\pi v x_j\}}{\sum_{j=1}^{m} L(x_j, z)}
$$
  
= 
$$
\frac{\sum_{j=1}^{m} L(x, z) \cdot cos2\pi v x_j}{\sum_{j=1}^{m} L(x_j, z)} - i \frac{\sum_{j=1}^{m} L(x_j, z) \cdot sin2\pi v x_j}{\sum_{j=1}^{m} L(x_j, z)}
$$

 $L(x_j, z)$  represents the value of the LSF at  $x_j$ ;  $x_j$  is  $(j - 1)\Delta x$  for  $j = 1, 2, 3, \dots$ , m; m is the number of LSF samples to be input to the program;  $\Delta x$  is the constant sampling interval of LSF;  $\nu$  is the frequency at which MTF is calculated.

The program for performing this calculation is shown in Table 1. Note that only 57 instructions are required for the body of the program, the remaining **43 locations on the card being available for storage** of LSF data. In this example the LSF shown, to gether with subroutine instructions, occupy only 30 of the available 43 locations. The method for sub stituting new LSF data is shown in Table 2. Record ing an LSF on the card takes about half a minute and computation of MTF at a single spatial fre quency takes half a minute. The program features an automatic frequency increment to facilitate calcula tion of MTF over a range of frequencies. An MTF calculation from 0 to1.0 cycles/cm in increments of  $0.1$  takes 5 min. It is a simple matter to modify the program to cover other frequency ranges or incre ments.

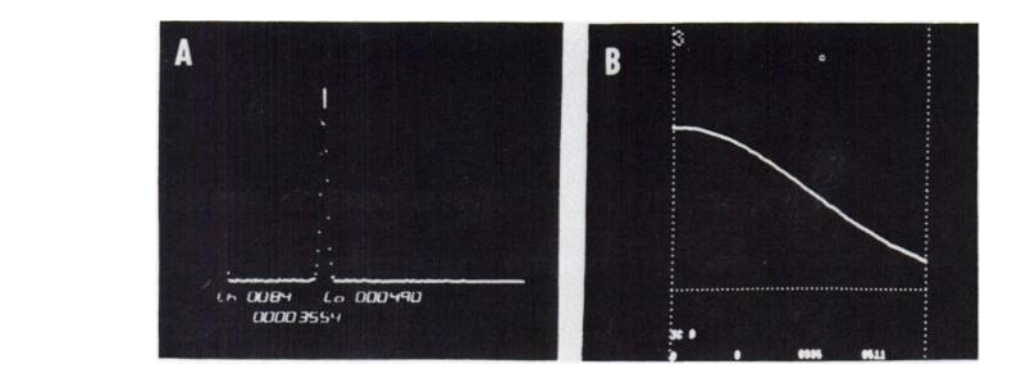

#### **RESULTS**

An LSF recorded using the Picker 4/15 camera and Ortec 6220 MCA is shown in Fig. 1A as displayed on the CRT display of the PDP-12. Figure lB shows the MTF curve obtained on the PDP-12 using the DFFT program. Table 3 gives the actual LSF data and the MTF values from  $0-1.0$  cycles/cm **as calculated by the HP-65 and the PDP-1 2.**

#### **DISCUSSION**

No previous programming experience is required to write programs for the HP-65. A straightforward explanation of programming is given in the oper ator's manual and even the novice can write ad vanced programs within a couple of hours.

The computation of MTF using the HP-65 is a rigorous one, using a normalized discrete Fourier transform (DFT), including real and imaginary terms. The PDP-12 program uses a discrete fast Fourier transform (DFFT)  $(3)$ , that is part of a previously described interactive curve-analysis pro gram (4).

Comparison of MTF values calculated on the HP-65 with corresponding values obtained on the

**FIG. 1. (A) 1SF recorded with Picksr Dynacamera 4/15 and Ortec Model 6220** MCA as displayed on CRT display of **PDP-12. (B) MTF curve obtained from (A) using the PDP-12 computer and DFFT pro gram.**

PDP-12 showed close correlation. Minor differences between the two are due to round-off errors in the PDP-12 calculations that are not present in the HP-65 calculations. The HP-65 uses floating-point arithmetic accurate to 10 significant decimal digits, whereas the PDP-12 uses fixed-point arithmetic and 12-bit (binary) words. The greater accuracy of the HP-65 is of little practical significance, however, since the plotted MTF curves using the two sets of results are virtually indistinguishable. The PDP-12 **is significantly faster than the HP-65 (0.5 mm com** pared with 5 min) but this is not a problem for the HP-65, since the computation may be performed only once a week.

The techniques described in this communication constitute a powerful tool for conducting parametric Anger-camera performance tests without on-line computer capability and at a small fraction of the cost of a dedicated minicomputer system. Applica tions of the programmable pocket calculator are, of course, not limited to the calculation of MTF. HP-65 **programs have been written for a number of other** commonly performed nuclear medicine computa tions  $(5,6)$ .

| <b>LSF measured with Picker Dynacamera 4/15</b><br>and Ortec Model 6220 MCA |                      | MTF values calculated from accompanying LSF: Comparison of<br>HP-65 programmable pocket calculator and PDP-12 computer |               |                |
|-----------------------------------------------------------------------------|----------------------|----------------------------------------------------------------------------------------------------|---------------|----------------|
| Channel no.<br>0.2 cm/channel<br>٠                                          | L(x,z)<br>counts/sec | Frequency                                                                                                    | HP-65 results | PDP-12 results |
|                                                                             |                      | Ω                                                                                                    | 1.000         | 1.000          |
|                                                                             | 10                   | 0.1                                                                                                    | 0.983         | 0.982          |
|                                                                             | 33                   | 0.2                                                                                                    | 0.935         | 0.932          |
|                                                                             | 71                   | 0.3                                                                                                    | 0.859         | 0.854          |
|                                                                             | 106                  | 0.4                                                                                                    | 0.763         | 0.756          |
|                                                                             | 83                   | 0.5                                                                                                    | 0.656         | 0.646          |
|                                                                             | 44                   | 0.6                                                                                                    | 0.546         | 0.543          |
|                                                                             | 15                   | 0.7                                                                                                    | 0.441         | 0.433          |
| 9                                                                           | 5                    | 0.8                                                                                                    | 0.346         | 0.340          |
|                                                                             |                      | 0.9                                                                                                    | 0.266         | 0.262          |
|                                                                             |                      | 1.0                                                                                                    | 0.201         | 0.199          |

**TABLE 3. ACTUAL LSF DATA AND THE MTF VALUES FROM 0—i .0 CYCLES/CM AS CALCULATED**

#### **ADDENDUM**

Since this paper was submitted for publication, a related previous publication (Goldsmith WA, Nusy nowitz ML: Determination of the modulation trans fer function [MTF] using a programmable calculator. *Am I Roentgenol Radium Ther Nuci i 12: 806—811,* 1971 ) was brought to our attention. Goldsmith and Nusynowitz used an approximation in the MTF computation which is valid only in the case of sym metric LSF. In practice, LSF measurements are al most always asymmetric, and for this reason we feel that the program described in the current paper represents a significant improvement in that it is valid for both symmetric and asymmetric LSFs.

#### **FOOTNOTES**

\* Oak Ridge, Tenn.

t Cleveland, Ohio.

Corvallis, Ore.

II Richardson, Texas.

#### **REFERENCES**

**1. BECK RN: The scanning system as awhole. In Funda** *mental Problems in Scanning. Gottschalk A, Beck RN, eds.,* Springfield, Ill, CC Thomas, 1968, p 17

**2. MOZLEY JM : The modulation transfer function for** scanners. In Fundamental Problems in Scanning, Gottschalk A, Beck RN, eds, Springfield, Ill, CC Thomas, 1968, p 301

**3. COOLEY JW, TUKEY JW: An algorithm for the ma** chine calculation of complex Fourier series. Math Comput **19: 297—301,1965**

4. BROWN DW, KIRCH DL, TROW RS, et al.: Quantification of the radionuclide image. Semin Nucl Med 3: 311-325, 1973

*5. RONAI PM, KIRCH DL: Nuclear medicine applications* **of the pocket calculator. I Nuci Med I7 : 544, 1976**

6. Program numbers 04582A,04583A,04584A,04585A, 04586A, and 04601, HP-65 Users' Library, 1000 N.E. Circle Blvd., Corvallis, Ore. 97330.

### **2nd ANNUAL WESTERN REGIONAL MEETING THE SOCIETY OF NUCLEAR MEDICINE**

October 21—23,1977 **Aladdin Hotel Las Vegas, Nevada**

#### FIFTH CALL FOR ABSTRACTS FOR SCIENTIFIC EXHIBITS

The Scientific Exhibits Committee welcomes the submission of abstracts for the display of Scientific **Exhibits for the 2nd Annual Western Regional Meeting of the Society of Nuclear Medicine. Exhibits may** be submitted for the following categories: clinical; instructional; instrumentation; and radiopharmaceuticals. Two categories of exhibits will be considered: 1) Regular and small view box; 2) Jiffy exhibits containing ma terials presented in scientific papers.

#### **GUIDELINES FOR SUBMITTING ABSTRACTS**

Abstracts must be submitted on a special abstract form for Scientific Exhibits which is available from Jean Lynch, Administrative Coordinator, P.O. Box 40279, San Francisco, CA 94140.

#### **Deadline for abstract submission: August 1, 1977.**

All participants are required to register and pay the appropriate fee.